## NINIEJSZY REGULAMIN MOŻESZ POBRAĆ I ZAPISAĆ NA SWOIM URZĄDZENIU

## REGULAMIN PROGRAMU PARTNERSKIEGO BLUEPARTNER

Regulamin obowiązuje od dnia 15 maja 2020 r.

## § 1. Definicje.

- 1.1. Bluepartner Smart program uprawniający jego uczestnika do otrzymania cashback, zgodnie z regulaminem Bluepartner Smart znajdującym się pod linkiem https://bluepartner.eu/dokumenty/last/regulamin-bluepartner-smart.pdf.
- 1.2. Formularz formularz internetowy, który może być udostępniany przez Reklamodawcę lub jego kontrahenta w ramach określonej Kampanii, za pośrednictwem którego potencjalny Klient może udostępnić dotyczący go Lead lub zawrzeć z Reklamodawcą lub jego kontrahentem umowę na dostarczenie Produktu.
- 1.3. Kampania kampania marketingowa organizowana przez Reklamodawcę, w ramach której Reklamodawca, przy wykorzystaniu funkcjonalności Programu Partnerskiego Bluepartner może udostępnić Wydawcom Materiały Marketingowe, które mogą być przez Wydawców zamieszczane w Platformach komunikacyjnych, i za pośrednictwem których potencjalni Klienci mogą udostępniać Reklamodawcy lub jego kontrahentowi Leady, lub zawrzeć umowę na dostarczenie Produktu. W określonych przypadkach będzie możliwy również udział przez Wydawcę w Kampanii w formie prowadzenia komunikacji środkami komunikacji elektronicznej (np. e-mailowej lub telefonicznej) do potencjalnych Klientów z zastrzeżeniem warunków określonych w Regulaminie.
- 1.4. Klient osoba, która w ramach określonej Kampanii podejmie określone działania, a w szczególności udostępni dotyczący jej Lead za pośrednictwem Formularza lub zawrze z Reklamodawcą lub jego kontrahentem umowę na dostarczenie Produktu.
- 1.5. Konto indywidualny profil Wydawcy w Serwisie PP.
- 1.6. Kod kod weryfikacyjny przekazywany w ramach funkcjonalności Programu Partnerskiego Bluepartner, za pośrednictwem odnośnika kierującego potencjalnych Klientów z Kreacji Marketingowej do Formularza, umożliwiający weryfikację działań podejmowanych przez Wydawców w ramach Kampanii, przez śledzenie aktywności potencjalnych Klientów, oraz dokonywanie na tej podstawie rozliczeń z Wydawcami.
- 1.7. Konwersja każdy przypadek, gdy potencjalny Klient, za pośrednictwem Kreacji Marketingowej udostępnianej w Platformie komunikacyjnej zapewnianej przez Wydawcę, wykona odpowiednią akcję przewidzianą w ramach Kampanii, w szczególności udostępni Lead lub zawrze z Reklamodawcą lub jego kontrahentem umowę na dostarczenie Produktu.
- 1.8. Kreacja Marketingowa wszelkie treści, materiały lub utwory promujące markę lub Produkty Reklamodawcy lub jego kontrahenta, obejmujące w szczególności banery, przyciski lub inne pola reklamowe zamieszczane na stronach internetowych, a także adresy (linki) internetowe kierujące do Formularzy, udostępnione przez Reklamodawcę przy wykorzystaniu funkcjonalności Programu Partnerskiego Bluepartner w celu ich zamieszczania przez Wydawców w Platformach komunikacyjnych.
- 1.9. Lead zestaw informacji dotyczących określonej osoby, w tym jej oświadczeń woli i wiedzy udostępnionych przez nią za pośrednictwem Formularza lub dotyczących jej danych zbieranych automatycznie (dane systemowe, statystyczne i behawioralne) przy korzystaniu z Kreacji Marketingowych lub wypełnianiu Formularza, pozyskiwanych w szczególności w celu obsługi jej wniosku o Produkt złożonego za pośrednictwem Formularza, wykonywania weryfikacji udostępnianych przez Klienta danych za pośrednictwem Systemu BL lub analizy dotyczących jej danych statystycznych.
- 1.10. Organizator podmiot organizujący i prowadzący Program Partnerski Bluepartner na warunkach określonych w Regulaminie: spółka Blue Services Sp. z o.o. z siedzibą w Sopocie (81-718) przy ul.

Powstańców Warszawy 19, zarejestrowana w rejestrze przedsiębiorców Krajowego Rejestru Sądowego w Sądzie Rejonowym Gdańsk-Północ w Gdańsku, VIII Wydział Gospodarczy Krajowego Rejestru Sądowego pod nr KRS: 0000350284, NIP: 204-000-24-95, posiadająca kapitał zakładowy w wysokości 60 700 zł, adres email: info@bluepartner.pl.

- 1.11. Platforma komunikacyjna obszar komunikacji udostępniany przez Wydawcę, w którym Wydawca będzie mógł zamieścić Kreacje Marketingowe, w szczególności serwisy internetowe Wydawcy.
- 1.12. Produkt produkt lub usługa oferowane potencjalnym Klientom w ramach Kampanii przez Reklamodawcę lub jego kontrahenta.
- 1.13. Program Partnerski Bluepartner system partnerski prowadzony przez Organizatora zgodnie z warunkami określonymi w Regulaminie, udostępniany Wydawcom i Reklamodawcom w szczególności za pośrednictwem funkcjonalności Serwisu PP oraz Systemu BL.
- 1.14. Raport raport realizacji Kampanii dostarczany przez Reklamodawcę, w określonych dla danej Kampanii terminach, określający w szczególności ilość i wartość Konwersji uzyskanych przez Wydawcę na skutek jego udziału w realizacji danej Kampanii w okresie objętym danym raportem.
- 1.15. Regulamin niniejszy dokument, wraz z wszystkimi załącznikami do niego, określający w szczególności warunki prowadzenia przez Organizatora Programu Partnerskiego Bluepartner oraz prawa i obowiązki stron w związku z uczestnictwem w Programie Partnerskim Bluepartner.
- 1.16. Reklamodawca podmiot współpracujący z Organizatorem na podstawie odrębnej umowy, który w ramach Programu Partnerskiego Bluepartner może prowadzić Kampanię na własną rzecz lub na rzecz swojego kontrahenta (lub kontrahentów) i w tym celu umożliwiać Wydawcom korzystanie z przynajmniej jednej Kreacji Marketingowej. W roli Reklamodawcy może działać również Organizator w ramach prowadzenia Kampanii dotyczącej Produktów własnych Organizatora.
- 1.17. Polecenie promocja polegająca na wygenerowaniu przez Wydawcę linku afiliacyjnego oraz udostępnieniu go osobom, które wezmą udział w promocji Bluepartner Smart i uzyskają prawo do Cashback – co uprawnia do otrzymania wynagrodzenia za Polecenie.
- 1.18. Serwis PP serwis internetowy Programu Partnerskiego Bluepartner dostępny pod adresem https://bluepartner.it
- 1.19. System BL system informatyczny BlueLead, należący i zarządzany przez Organizatora, służący do weryfikacji Leadów.
- 1.20. Sztuczny Ruch generowanie, w szczególności przy pomocy urządzeń, systemów lub aplikacji informatycznych, lub działań osób, fikcyjnego ruchu w ramach Kampanii w odniesieniu do Kreacji Marketingowych lub generowania fikcyjnych Leadów (np. przez podawanie nieprawdziwych danych lub podawanie danych osób, które nie będą faktycznie zainteresowane zawarciem umowy z Reklamodawcą lub jego kontrahentem o nabycie Produktu), w szczególności w celu sztucznego zwiększenia ilości uzyskiwanych Konwersji.
- 1.21. Wydawca podmiot uczestniczący w Programie Partnerskim Bluepartner zgodnie z warunkami określonymi w Regulaminie, posiadający prawa do dysponowania Platformą komunikacyjną oraz do udostępniania za pośrednictwem danej Platformy komunikacyjnej Kreacji Marketingowych.

# § 2. Postanowienia wstępne.

- 2.1. Zgodnie z wymogami ustawy z dnia 18 lipca 2002 roku o świadczeniu usług drogą elektroniczną, Organizator tworzy niniejszy Regulamin w szczególności w celu określenia warunków świadczenia przez Organizatora usług drogą elektroniczną polegających na organizowaniu i prowadzeniu Programu Partnerskiego Bluepartner.
- 2.2. Funkcjonowanie Programu Partnerskiego Bluepartner oraz uczestnictwo Wydawców w Programie Partnerskim Bluepartner odbywa się na warunkach określonych w Regulaminie.
- 2.3. Organizator komunikuje się z Wydawcami w języku angielskim lub włoskim.
- 2.4. O ile postanowienia niniejszego Regulaminu nie przewidują inaczej każdy Wydawca może komunikować się z Organizatorem:
	- 2.4.1. drogą elektroniczną na adres e-mail: info@bluepartner.pl;
	- 2.4.2. na piśmie na adres: Blue Services Sp. z o.o., ul. Powstańców Warszawy 19, 81-718 Sopot, Polska, z dopiskiem: "Program Partnerski Bluepartner".
- 2.5. O ile postanowienia niniejszego Regulaminu nie przewidują inaczej, Organizator może komunikować się z Wydawcami drogą elektroniczną lub na piśmie, przy czym jeśli z postanowień Regulaminu lub przepisów prawa nie wynika co innego – podstawową formą komunikacji Organizatora z Wydawcami są wiadomości e-mail.
- § 3. Rodzaj i zakres usług świadczonych drogą elektroniczną.
- 3.1. Organizator na warunkach określonych w Regulaminie świadczy usługi drogą elektroniczną polegające na:
	- 3.1.1. organizowaniu i prowadzeniu Programu Partnerskiego Bluepartner oraz
	- 3.1.2. na umożliwieniu Wydawcom uczestniczenia w Programie Partnerskim Bluepartner w zakresie określonym w ust. § 14
	- 3.1.3. umożliwieniu Wydawcom generowania linków afiliacyjnych uprawniających ich do wynagrodzenia w wypadku wzięcia przez osobę, której przesłano link udziału w Bluepartner Smart oraz uzyskaniu przez tę osobę prawa do Cashback.
- 3.2. Usługi świadczone na rzecz Wydawcy polegają w szczególności na:
	- 3.2.1. umożliwieniu zarządzania Kontem Wydawcy lub korzystania z funkcjonalności Konta przez Wydawcę;
	- 3.2.2. udostępnieniu Wydawcy funkcjonalności Programu Partnerskiego Bluepartner umożliwiających w szczególności:
		- 3.2.2.1. przystępowanie Wydawcy do prowadzonych przez Reklamodawców Kampanii, w ramach uzyskanych od Organizatora, zgodnie z postanowieniami ust. § 14, akceptacji zgłoszeń Wydawcy;
		- 3.2.2.2. wykorzystywanie udostępnionych przez Reklamodawców Kreacji Marketingowych w celu ich udostępniania potencjalnym Klientom w Platformach komunikacyjnych;
		- 3.2.2.3. śledzenie realizacji Kampanii oraz uzyskiwanych Konwersji;
		- 3.2.2.4. przechowywanie i publikowanie w ramach Konta Wydawcy wszelkich informacji i danych dotyczących Wydawcy, w tym informacji i danych dotyczących Kampanii, w których uczestniczył, uzyskanych przez Wydawcę Konwersji, raportów ze zrealizowanych przez Wydawcy działań i naliczonych Wydawcy prowizji;
		- 3.2.2.5. udostępnienie innych funkcjonalności Programu Partnerskiego Bluepartner lub Konta dostępnych dla Wydawcy za pośrednictwem Serwisu PP.
- 3.3. Udział Wydawcy w prowadzonej przez Reklamodawcę Kampanii będzie się odbywał zgodnie z poniższymi warunkami:
	- 3.3.1. W celu przystąpienia do Kampanii, w ramach funkcjonalności Serwisu PP, Wydawca będzie mógł wybrać dostępną Kampanię oraz zgłosić Organizatorowi zamiar udziału w danej Kampanii.
	- 3.3.2. Za pośrednictwem funkcjonalności Serwisu PP Organizator będzie akceptował zgłoszenie udziału w Kampanii dokonane przez Wydawcę, przy czym Organizator zastrzega sobie prawo do:
		- 3.3.2.1. przeprowadzenia weryfikacji Wydawcy i spełniania przez niego warunków udziału w Kampanii przed podjęciem decyzji;
		- 3.3.2.2. niewyrażenia zgody na udział Wydawcy w Kampanii lub cofnięcia zgody i odsunięcia Wydawcy od udziału w Kampanii, bez podawania przyczyn, w szczególności w przypadku

stwierdzenia niespełniania przez Wydawcę warunków udziału w danej Kampanii lub stwierdzenia naruszenia przez Wydawcę Regulaminu lub warunków Kampanii, w których brał udział wcześniej.

- 3.3.3. W zakresie, w jakim Kampania będzie polegała na zamieszczaniu przez Wydawcę Kreacji Marketingowych w udostępnianych przez siebie Platformach komunikacyjnych:
	- 3.3.3.1. Wydawca będzie zamieszczał wybrane Kreacje Marketingowe w udostępnianych przez siebie Platformach komunikacyjnych zgodnie z wymaganiami określonymi dla tych Kreacji Marketingowych w Serwisie PP.
	- 3.3.3.2. W każdej Kreacji Marketingowej zamieszczony będzie Kod umożliwiający Organizatorowi śledzenie aktywności potencjalnych Klientów związanych z daną kreacją Marketingową.
	- 3.3.3.3. Wydawca nie ma prawa wprowadzania jakichkolwiek zmian w Kreacjach Marketingowych udostępnianych w Programie Partnerskim Bluepartner, w tym jakichkolwiek zmian w Kodzie, ani do udostępniania tych Kreacji Marketingowych niezgodnie z warunkami określonymi w Regulaminie oraz zasadami określonymi w Serwisie PP, chyba że Wydawca uzyska w tym zakresie odrębną zgodę od Organizatora lub Reklamodawcy lub wprowadzanie zmian będzie dopuszczone przez zasady udziału w Kampanii określone w Serwisie PP.
- 3.3.4. W zakresie, w jakim Kampania będzie polegała na prowadzeniu przez Wydawcę komunikacji emailowej lub telefonicznej do potencjalnych Klientów:
	- 3.3.4.1. przed przystąpieniem do realizacji Kampanii Wydawca będzie mógł pozyskać wszelkie informacje lub dane udostępnione za pośrednictwem funkcjonalności Serwisu PP, niezbędne do udziału w danej Kampanii.
	- 3.3.4.2. Wydawca będzie realizował daną Kampanię zgodnie z warunkami realizacji Kampanii, określonymi za pośrednictwem funkcjonalności Serwisu PP oraz zgodnie z warunkami określonymi w Regulaminie, a w szczególności w ust. 6.4 i 6.5 Regulaminu.
	- 3.3.4.3. Wydawca nie ma prawa wprowadzania jakichkolwiek zmian w informacjach lub danych, o których mowa w ust. 3.3.4.1 powyżej, lub do komunikowania potencjalnym Klientom jakichkolwiek innych informacji niż dopuszczone w warunkach udziału w danej Kampanii lub w Regulaminie.
- 3.4. Pełna funkcjonalność Programu Partnerskiego Bluepartner, jak również szczegółowe zasady korzystania z funkcjonalności Programu Partnerskiego Bluepartner oraz szczegółowe warunki udziału w Kampaniach, udostępniane są Wydawcom za pośrednictwem Serwisu PP.
- § 4. Warunki świadczenia usług drogą elektroniczną.
- 4.1. Organizator świadczy usługi drogą elektroniczną jedynie tym Wydawcom, którzy zawrą z Organizatorem umowę o świadczenie usług drogą elektroniczną zgodnie z warunkami określonymi w § 7 Regulaminu, w tym zarejestrują w Serwisie PP Konto Wydawcy i zaakceptują Regulamin.
- 4.2. Po dokonaniu prawidłowej rejestracji Konta i zawarciu umowy o świadczenie usług drogą elektroniczną, Wydawcy udostępniana jest możliwość korzystania z funkcjonalności Programu Partnerskiego Bluepartner.
- 4.3. Korzystanie przez Wydawców z funkcjonalności Serwisu PP jest nieodpłatne.
- 4.4. Wynagrodzenie należne Wydawcy od Organizatora naliczane będzie za Konwersje, zgodnie z warunkami określonymi w § 15 Regulaminu.
- 4.5. Wydawcami mogą być wyłącznie pełnoletnie i posiadające pełną zdolność do czynności prawnych osoby fizyczne nieprowadzące, jak również prowadzące działalność gospodarczą lub zawodową, jak również osoby prawne oraz jednostki organizacyjne nieposiadające osobowości prawnej.
- 4.6. Wydawcę niebędącego osobą fizyczną może w Serwisie PP reprezentować wyłącznie odpowiednio umocowana, pełnoletnia i posiadająca pełną zdolność do czynności prawnych osoba fizyczna. Wydawca

niebędący osobą fizyczną ponosi pełną odpowiedzialność za wszelkie działania i zaniechania reprezentujących go osób fizycznych, o których mowa w zadaniu poprzednim.

- 4.7. Identyfikacja Wydawców w Serwisie PP następuje na podstawie indywidualnego identyfikatora (adres email) i hasła zdefiniowanego przez nich w Serwisie PP.
- 4.8. Wydawcy zobowiązani są do zachowania w tajemnicy identyfikatorów i haseł dostępu, o których mowa w ust. 4.7. W razie podejrzenia poznania identyfikatora lub hasła przez osobę nieuprawnioną Wydawca jest zobowiązany niezwłocznie zgłosić ten fakt Organizatorowi za pośrednictwem wiadomości e-mail wysłanej na adres wskazany w ust. 2.4.1 Regulaminu oraz zmienić hasło.
- 4.9. W celu otrzymywania informacji dotyczących udziału w Programie Partnerskim Bluepartner, Wydawca udostępnia Organizatorowi swój adres e-mail.
- 4.10. Organizator dołoży wszelkich starań, by funkcjonalności Programu Partnerskiego Bluepartner były realizowane prawidłowo, oraz żeby Serwis PP oraz Konta Wydawców pozostawały w pełni funkcjonalne. Żadne z postanowień niniejszego Regulaminu nie upoważnia Wydawcy do domagania się wprowadzenia jakichkolwiek zmian w Serwisie PP, Systemie BL lub w funkcjonalności Programu Partnerskiego Bluepartner.
- 4.11. Jakiekolwiek zmiany w Serwisie PP, Systemie BL lub w funkcjonalności Programu Partnerskiego Bluepartner wprowadzane będą przez Organizatora w sposób jak najmniej zakłócający ich prawidłowe funkcjonowanie, z uwzględnieniem niezbędnego czasu na prawidłowe przeprowadzenie czynności technicznych mających na celu implementację zmian Serwisu PP, Systemu BL lub funkcjonalności Programu Partnerskiego Bluepartner w systemie komputerowym oraz rzeczywistych możliwości produkcyjnych Organizatora. W czasie przeprowadzania ww. czynności technicznych lub prac serwisowych funkcjonalność Serwisu PP, Systemu BL lub Programu Partnerskiego Bluepartner może być czasowo niedostępna dla Wydawców lub Reklamodawców. W miarę możliwości Organizator będzie z odpowiednim wyprzedzeniem informował Wydawców i Reklamodawców o planowanych niedostępnościach Serwisu PP, Systemu BL lub Programu Partnerskiego Bluepartner.

### § 5. Wymagania techniczne.

- 5.1. Organizator prowadzi Program Partnerski Bluepartner i udostępnia jego funkcjonalności, w tym funkcjonalności Serwisu PP oraz Systemu BL, drogą elektroniczną za pomocą sieci Internet.
- 5.2. Korzystanie przez Wydawców z funkcjonalności Programu Partnerskiego Bluepartner jest możliwe za pośrednictwem Serwisu PP.
- 5.3. W celu prawidłowego korzystania z Serwisu PP, a tym samym z funkcjonalności Programu Partnerskiego Bluepartner, Wydawca powinien spełnić minimalne wymagania techniczne:
	- 5.3.1. posiadać urządzenie zapewniające dostęp do sieci Internet oraz posiadające oprogramowanie umożliwiające prawidłowe wyświetlanie stron internetowych (np. przeglądarkę internetową);
	- 5.3.2. posiadać konto e-mail;
	- 5.3.3. posiadać połączenie z siecią Internet.
- 5.4. Każdy Wydawca ponosi opłaty związane z dostępem do sieci Internet i transmisją danych zgodnie z taryfą swojego operatora.
- § 6. Zakaz dostarczania przez Wydawcę treści o charakterze bezprawnym.
- 6.1. Wydawca zobowiązuje się do korzystania z Serwisu PP, a tym samym z funkcjonalności Programu Partnerskiego Bluepartner, w sposób zgodny z postanowieniami Regulaminu, przepisami prawa i zasadami współżycia społecznego.
- 6.2. Zabronione jest dostarczanie przez Wydawcę treści o charakterze bezprawnym, w szczególności Wydawca zobowiązany jest do nie zamieszczania w Serwisie PP lub za pośrednictwem funkcjonalności Programu Partnerskiego Bluepartner treści:
	- 6.2.1. wulgarnych, obraźliwych lub sprzecznych z dobrymi obyczajami, w tym zawierających treści pornograficzne, rasistowskie lub wzywające do przemocy;
- 6.2.2. naruszających powszechnie obowiązujące przepisy prawa lub prawa osób trzecich;
- 6.2.3. naruszających dobre imię, cześć lub reputację innych Wydawców, Reklamodawców lub Organizatora.
- 6.3. Każdy Wydawca ponosi pełną odpowiedzialność za:
	- 6.3.1. wszelkie treści publikowane przez niego w Serwisie PP lub za pośrednictwem funkcjonalności Programu Partnerskiego Bluepartner;
	- 6.3.2. wszelkie treści zawarte w Platformach komunikacyjnych udostępnianych przez niego w ramach Programu Partnerskiego Bluepartner;
	- 6.3.3. prawdziwość danych podawanych przez niego w Serwisie PP lub za pośrednictwem funkcjonalności Programu Partnerskiego Bluepartner;
	- 6.3.4. sposób wykorzystania przez niego funkcjonalności Serwisu PP lub Programu Partnerskiego Bluepartner.
- 6.4. Wydawca nie ma prawa przetwarzać w ramach i za pośrednictwem funkcjonalności Serwisu PP lub funkcjonalności Programu Partnerskiego Bluepartner, w tym Konta Wydawcy, danych osobowych osób trzecich, jeżeli nie posiada odpowiednich uprawnień do przetwarzania tych danych. W szczególności w przypadku, gdy udział Wydawcy w realizacji Kampanii będzie polegał na prowadzeniu komunikacji emailowej lub telefonicznej z potencjalnymi Klientami, Wydawca zobowiązuje się i ponosi za to pełną odpowiedzialność, że:
	- 6.4.1. będzie się kontaktował wyłącznie z osobami, które wyraziły odpowiednią zgodę na taki kontakt, a w szczególności:
		- 6.4.1.1. zgodę na otrzymywanie informacji handlowych za pomocą środków komunikacji elektronicznej, o której mowa w art. 10 ustawy z dnia 18 lipca 2002 r. o świadczeniu usług drogą elektroniczną; lub
		- 6.4.1.2. zgodę użytkowników końcowych na używanie telekomunikacyjnych urządzeń końcowych i automatycznych systemów wywołujących do celów marketingu bezpośredniego, o której mowa art. 172 ustawy z dnia 16 lipca 2004 r. Prawo telekomunikacyjne;
		- 6.4.1.3. będzie się kontaktował wyłącznie z osobami, których dane osobowe ma prawo przetwarzać zgodnie z odpowiednimi przepisami Rozporządzenia Parlamentu Europejskiego i Rady (UE) 2016/679 z dnia 27 kwietnia 2016 r. w sprawie ochrony osób fizycznych w związku z przetwarzaniem danych osobowych i w sprawie swobodnego przepływu takich danych oraz uchylenia dyrektywy 95/46/WE (ogólne rozporządzenie o ochronie danych);
	- 6.4.2. dostarczane przez niego informacje lub treści, lub pozyskiwane zgody, będą tylko i wyłącznie zgodne z zakresem określonym przez Strony w warunkach realizacji Kampanii, w ramach Kreacji Marketingowych, w ramach udostępnionych Formularzy lub innych uzgodnień Stron.
- 6.5. Zabronione jest dostarczanie przez Wydawcę do osób trzecich w ramach realizacji Kampanii lub za pośrednictwem funkcjonalności Serwisu PP, lub funkcjonalności Programu Partnerskiego Bluepartner:
	- 6.5.1. za pomocą środków komunikacji elektronicznej, w szczególności poczty elektronicznej niezamówionej informacji handlowej w rozumieniu art. 10 ustawy z dnia 18 lipca 2002 r. o świadczeniu usług drogą elektroniczną,
	- 6.5.2. za pomocą telekomunikacyjnych urządzeń końcowych i automatycznych systemów wywołujących – informacji handlowych i marketingowych bez zgody użytkowników końcowych, zgodnie z przepisami art. 172 ustawy z dnia 16 lipca 2004 r. Prawo telekomunikacyjne;
	- 6.5.3. treści o charakterze bezprawnym, o których mowa w ust. 6.2.
- 6.6. Wydawca zamieszczający Kreację Marketingową w Platformie komunikacyjnej w ramach funkcjonalności Programu Partnerskiego Bluepartner zobowiązany jest i ponosi za to pełną odpowiedzialność:
- 6.6.1. posiadać odpowiedne prawa do dysponowania daną Platformą komunikacyjną, a w szczególności prawem do zamieszczania Kreacji Marketingowej w danej Platformie komunikacyjnej;
- 6.6.2. zapewnić, że w danej Platformie komunikacyjnej nie będą udostępniane żadne treści bezprawne, naruszające jakiekolwiek prawa osób trzecich, Reklamodawcy lub Organizatora, ani treści wulgarne, obraźliwe lub sprzeczne z dobrymi obyczajami (np. zawierające treści pornograficzne, rasistowskie lub wzywające do przemocy);
- 6.6.3. zapewnić, że za pośrednictwem danej Platformy komunikacyjnej nie będą rozprzestrzeniane wirusy, trojany, robaki komputerowe lub jakiekolwiek inne oprogramowanie złośliwe szkodzące użytkownikom sieci Internet;
- 6.6.4. zapewnić, że zamieszczenie Kreacji Marketingowej w danej Platformie komunikacyjnej, ani treści danej Platformy komunikacyjnej, nie będą naruszać dobrego imienia lub renomy Reklamodawcy lub jego kontrahenta, lub Organizatora;
- 6.6.5. przestrzegać warunków udzielonej licencji do korzystania z tej Kreacji Marketingowej określonych w § 17 Regulaminu.
- 6.7. Zabronione jest promowanie przez Wydawcę Kreacji Marketingowych za pośrednictwem środków komunikacji elektronicznej, w szczególności wiadomości poczty elektronicznej lub komunikacji telefonicznej, z wyjątkiem przypadków, gdy warunki realizacji Kampanii określone w Serwisie PP będą wprost dopuszczały prowadzenie komunikacji za pomocą środków komunikacji elektronicznej (np. emailowej lub telefonicznej) z potencjalnymi Klientami.
- 6.8. Zabronione jest wprowadzanie przez Wydawcę osób trzecich, a w szczególności Klientów lub potencjalnych Klientów, w błąd odnośnie charakteru współpracy pomiędzy Wydawcą a Organizatorem lub Reklamodawcą, lub jego kontrahentem, w szczególności powoływanie się lub sugerowanie istnienia rzekomego stosunku pełnomocnictwa lub agencji pomiędzy Wydawcą a Organizatorem lub Reklamodawcą, lub jego kontrahentem. Organizator, Reklamodawca ani jego kontrahent nie udzielają Wydawcy żadnego pełnomocnictwa oraz nie zawierają z Wydawcą umowy agencji lub innej umowy o podobnym charakterze, ani nie upoważniają Wydawcy do występowania w swoim imieniu.
- 6.9. Wydawca zobowiązuje się, że ani on, ani jakiekolwiek podmioty lub osoby działające na jego zlecenie lub za jego wiedzą, nie będą generować Sztucznego Ruchu.
- 6.10. Organizator ma prawo wstrzymać udział Wydawcy we wszystkich lub w określonej Kampanii lub nakazać mu zaprzestanie udostępniania wszystkich lub określonej Kreacji Marketingowej we wszystkich lub w określonej Platformie komunikacyjnej zapewnianej przez Wydawcę, w przypadku, gdy Wydawca narusza Regulamin, a w szczególności narusza zobowiązania określone w niniejszym paragrafie, zwłaszcza, gdy generuje Sztuczny Ruch, lub gdy zapewniana przez Wydawcę Platforma komunikacyjna lub sposób udostępniania w niej Kreacji Marketingowej narusza prawo, dobre obyczaje, prawa osób trzecich lub dobre imię, lub reputację Reklamodawcy lub Organizatora.
- 6.11. Organizator zastrzega sobie prawo weryfikowania Platform komunikacyjnych udostępnianych przez Wydawcę, pod kątem ich zgodności, zgodności zamieszczonych w nich treści oraz sposobu zamieszczania w nich Kreacji Marketingowych z przepisami prawa oraz warunkami określonymi w Regulaminie, a także ich sprawności technicznej.
- § 7. Warunki zawierania i rozwiązywania umowy o świadczenie usług drogą elektroniczną.
- 7.1. Umowa o świadczenie usług drogą elektroniczną zawarta zostaje przez Organizatora z Wydawcą przez i pod warunkiem dokonania przez Wydawcę zgodnej z Regulaminem rejestracji Wydawcy w Serwisie PP, z chwilą potwierdzenia zapoznania się oraz akceptacji niniejszego Regulaminu przez Wydawcę i stanowi umowę ramową zawieraną na czas nieokreślony.
- 7.2. Założenie przez Wydawcę Konta w Serwisie PP wymaga podania przez Wydawcę:
	- 7.2.1. adresu e-mail który równocześnie stanowi login w Serwisie PP;
	- 7.2.2. hasła które równocześnie stanowi hasło dostępu do Serwisu PP.
- 7.3. Wydawca może posiadać w Serwisie PP tylko jedno Konto, ale w ramach tego Konta może uczestniczyć w dowolnej liczbie Kampanii.
- 7.4. W każdym czasie możliwa jest rezygnacja Wydawcy z korzystania z Konta Wydawcy oraz rozwiązanie umowy o świadczenie usług drogą elektroniczną, bez konieczności podawania przyczyny, które może być dokonane przez Wydawcę w następującym trybie:
	- 7.4.1. następuje na podstawie oświadczenia złożonego Organizatorowi przez Wydawcę;
	- 7.4.2. oświadczenie, o którym mowa w ust. 7.4.1, składane jest za pośrednictwem wiadomości e-mail wysłanej na adres wskazany w ust. 2.4.1 Regulaminu lub pocztą na adres Organizatora wskazany w ust. 2.4.2 Regulaminu i jest skuteczne z dniem otrzymania takiego oświadczenia przez Organizatora;
	- 7.4.3. w przypadku otrzymania przez Organizatora oświadczenia, o którym mowa w ust. 7.4.1-7.4.2, niezwłocznie zamknie on Konto Wydawcy, a tym samym odbierze Wydawcy dostęp do Konta w Serwisie PP i wszystkich zawartych w nim informacji.
- 7.5. Organizator jest uprawniony do rozwiązania umowy o świadczenie usług drogą elektroniczną z Wydawcą w trybie natychmiastowym w przypadku:
	- 7.5.1. naruszenia przez Wydawcę postanowień Regulaminu, w szczególności postanowień § 6;
	- 7.5.2. gdy Wydawca w okresie 12 miesięcy od dnia zawarcia z Organizatorem umowy o świadczenie drogą elektroniczną nie uzyska żadnej Konwersji lub uzyskana wartość Konwersji nie przekroczy równowartości kwoty 50 PLN brutto.
- 7.6. Rozwiązanie umowy o świadczenie usług drogą elektroniczną w trybie określonym powyżej zostanie dokonane przez Organizatora w formie oświadczenia złożonego Wydawcy za pośrednictwem wiadomości poczty elektronicznej na adres e-mail Wydawcy podany w Serwisie PP. W przypadku rozwiązania przez Organizatora umowy o świadczenie usług drogą elektroniczną z Wydawcą, w trybie określonym w niniejszym ustępie, Organizator niezwłocznie zamknie Konto Wydawcy, a tym samym odbierze Wydawcy dostęp do Konta w Serwisie PP i wszystkich zawartych w nim informacji.
- 7.7. Organizator jest również uprawniony do rozwiązania umowy o świadczenie usług drogą elektroniczną z Wydawcą z zachowaniem jednomiesięcznego okresu wypowiedzenia, ze skutkiem na koniec miesiąca kalendarzowego, które może być dokonane przez Organizatora w formie oświadczenia złożonego Wydawcy za pośrednictwem wiadomości poczty elektronicznej. W przypadku rozwiązania przez Organizatora umowy o świadczenie usług drogą elektroniczną z Wydawcą, w trybie określonym w niniejszym ustępie, Organizator zamknie Konto Wydawcy, a tym samym odbierze Wydawcy dostęp do Konta w Serwisie PP i wszystkich zawartych w nim informacji, po upływie okresu wypowiedzenia.
- 7.8. Wydawcy będącemu konsumentem przysługuje prawo odstąpienia od umowy o świadczenie usług drogą elektroniczną zawartej z Organizatorem bez podania przyczyny w drodze oświadczenia, złożonego Organizatorowi w terminie czternastu dni od dnia zawarcia umowy. Oświadczenie o odstąpieniu od umowy o świadczenie usług drogą elektroniczną, o którym mowa w zdaniu poprzednim, może być złożone Organizatorowi m.in. na piśmie na adres Organizatora wskazany w ust. 2.4.2 Regulaminu za pośrednictwem formularza stanowiącego Załącznik nr 1 do Regulaminu, którego wzór dostępny jest również w Serwisie PP, lub przekazane Organizatorowi drogą elektroniczną na adres e-mail wskazany w ust. 2.4.1 Regulaminu.
- 7.9. Organizator niezwłocznie przesyła Wydawcy będącemu konsumentem na trwałym nośniku (w formie wiadomości e-mail) potwierdzenie otrzymania oświadczenia o odstąpieniu od umowy o świadczenie usług drogą elektroniczną złożonego w sposób, o którym mowa w ust. 7.8.
- § 8. Wynagrodzenie za Polecenie.
- 8.1. Wydawca może wziąć udział w promocji polegającej na otrzymaniu wynagrodzenia za Polecenie.
- 8.2. Polecenie dokonuje się poprzez pobranie i udostępnienie linku polecającego do rejestracji i wzięcia udziału w Bluepartner Smart (Promocji odsyłających do produktów lub usług Reklamodawców i sklepów Reklamodawców) oraz otrzymania przez osobę, której udostępniono link uprawnienia do Cashback zgodnie z zasadami Bluepartner Smart.
- 8.3. Wysokość wynagrodzenia za Polecenie oraz minimalna wartość Cashback, które uprawnia do wynagrodzenia za Polecenie określona jest każdorazowo w Serwisie PP przy danym linku polecającym (link URL).
- 8.4. Jeżeli przy danym linku polecającym określono dodatkowe warunki otrzymania wynagrodzenia za Polecenie, Wydawca nabywa prawo do takiego wynagrodzenia po spełnieniu również tych dodatkowych warunków.
- 8.5. Jeżeli Wydawca samodzielnie skorzysta z linku polecającego, nie nabywa on uprawnienia do wynagrodzenia za Polecenie. Może on natomiast otrzymać Cashback po spełnieniu warunków jego otrzymania określonych w Bluepartner Smart.
- 8.6. Wynagrodzenie płatne będzie w terminie 30 dniu od dnia skutecznego nabycia uprawnienia przez osobę, która skorzystała z linku prawa do wypłaty Cashback w Bluepartner Smart. Do rozliczeń z tytułu wynagrodzenia za Polecenie stosuje się odpowiednio postanowienia § 10 niniejszego Regulaminu.
- 8.7. Link polecający nie odnosi się do poszczególnych produktów lub usług Reklamodawców lub sklepów Reklamodawców, a odsyła do Bluepartner Smart.
- 8.8. Wydawcy nie są uprawnieniu do tworzenia niezależnych partnerów polecających, tworzenia sieci poleceń w celu uzyskania wynagrodzenia za Plecenie o wyższej wartości. Tylko Wydawca zarejestrowany w Systemie PP ma prawo do wynagrodzenia za Polecenie.
- 8.9. W przypadku wykrycia fałszywej sieci polecającej wszyscy jej użytkownicy zostaną zablokowani bez możliwości przywrócenia Konta Wydawcy oraz utratą możliwości wypłaty wynagrodzenia za Polecenie.

## § 9. Tryb postępowania reklamacyjnego.

- 9.1. Przedmiotem reklamacji jest prowadzenie i udostępnianie funkcjonalności przez Organizatora niezgodnie z warunkami i zasadami określonymi w niniejszym Regulaminie.
- 9.2. Reklamacja powinna zawierać wskazanie Wydawcy oraz zwięzły opis zgłaszanych zastrzeżeń. Jeżeli reklamacja wymaga uzupełnienia, Organizator zwraca się do Wydawcy z prośbą o jej uzupełnienie lub podanie szczegółów zgłaszanych zastrzeżeń.
- 9.3. Składanie reklamacji odbywa się drogą elektroniczną na adres e-mail wskazany w ust. 2.4.1 Regulaminu, bądź pocztą na adres Organizatora wskazany w ust. 2.4.2 Regulaminu.
- 9.4. Rozpatrzenie reklamacji nastąpi niezwłocznie, nie później niż w terminie 14 dni od dnia jej otrzymania.
- 9.5. W szczególnie skomplikowanych przypadkach, uniemożliwiających rozpatrzenie reklamacji i udzielenie odpowiedzi w terminie określonym w ust. 14.4, Organizator wyjaśnia Wydawcy przyczyny opóźnienia, wskazuje okoliczności, które muszą zostać ustalone dla rozpatrzenia reklamacji i wskazuje przewidywany termin rozpatrzenia reklamacji i udzielenia odpowiedzi, który nie może być dłuższy niż 30 dni od dnia otrzymania reklamacji.
- 9.6. Odpowiedź na reklamację udzielana jest na papierze lub innym trwałym nośniku, przy czym przy udzielaniu odpowiedzi na reklamację Organizator w miarę możliwości będzie korzystał z tego samego kanału komunikacji, za pomocą którego została złożona reklamacja, o ile w tym trybie możliwe jest zachowanie formy trwałego nośnika.
- 9.7. Procedura reklamacyjna nie wyłącza praw Wydawcy przysługujących im na podstawie przepisów prawa. Wydawcy przysługuje prawo złożenia powództwa przeciwko Organizatorowi do sądu powszechnego. Sądem właściwym dla rozstrzygania sporów wynikłych z niniejszej umowy o świadczenie usług drogą elektroniczną jest sąd właściwy według przepisów kodeksu postępowania cywilnego.
- 9.8. Wydawca będący konsumentem może również skorzystać z pozasądowych sposobów dochodzenia roszczeń, w tym poprzez platformę ODR: ec.europa.eu/odr.
- 9.9. Bez uszczerbku dla praw konsumentów przewidzianych w przepisach prawa prawem właściwym dla umowy o świadczenie usług drogą elektroniczną jest prawo polskie, a ewentualne spory powstałe na jej tle rozstrzygane będą przez sądy polskie.
- 9.10. Podstawy reklamacji nie może stanowić powoływanie się na okoliczności:
	- 9.10.1.związane z nieprawidłowym funkcjonowaniem sprzętu komputerowego lub przeglądarki internetowej, z których korzysta Wydawca;
	- 9.10.2.związane z nieprawidłowym funkcjonowaniem łączy telekomunikacyjnych lub systemów operatorów telekomunikacyjnych lub teleinformatycznych, które wynikają z okoliczności występujących po stronie Wydawcy, lub dostawcy tych mediów do Wydawcy, na których wybór dokonany przez Wydawcę Organizator nie miał wpływu;
	- 9.10.3.związane z niedotrzymaniem warunków Regulaminu przez Wydawcę;
	- 9.10.4.związane z podaniem przez Wydawcę nieprawidłowych lub fałszywych danych przy dokonywaniu rejestracji w Serwisie PP lub przy korzystaniu z funkcjonalności Serwisu PP lub Programu Partnerskiego Bluepartner.

#### § 10. Rozliczenia stron.

- 10.1. Z tytułu udostępniania Platform komunikacyjnych w celu zamieszczania Kreacji Marketingowych, udostępniania Kreacji Marketingowych potencjalnym Klientom za pośrednictwem zapewnianych Platform komunikacyjnych lub w formie komunikacji e-mailowej lub telefonicznej – w ramach Kampanii realizowanych za pośrednictwem funkcjonalności Programu Partnerskiego Bluepartner – Wydawcy będzie przysługiwało od Organizatora wynagrodzenie za uzyskane Konwersje na podstawie stawek wynagrodzenia określonych dla poszczególnych Kampanii w Serwisie PP.
- 10.2. Wynagrodzenie należne Wydawcy będzie określane na podstawie ilości i wartości Konwersji uzyskanych przez Wydawcę, będących skutkiem określonych aktywności podejmowanych przez Klienta w ramach Kampanii, wskazanych w dostarczonym przez Reklamodawcę Raporcie, i może być w szczególności określane dla następujących modeli rozliczeń:
	- 10.2.1. CPL (ang. Cost per Lead) wartość Konwersji naliczana jest za udostępnienie przez Klienta Leada za pośrednictwem Formularza udostępnianego przez Reklamodawcę, do którego Klient zostanie skierowany na skutek działań zrealizowanych przez Wydawcę w ramach udziału w Kampanii;
	- 10.2.2. CPS (ang. Cost per Sale) wartość Konwersji naliczana jest za sprzedaż Produktu Reklamodawcy lub jego kontrahenta (zawarcie umowy) dokonaną na rzecz Klienta pozyskanego na skutek działań zrealizowanych przez Wydawcę w ramach udziału w Kampanii.
- 10.3. Wartość Konwersji uzyskanych przez Wydawcę naliczana jest, z zastrzeżeniem postanowień ust. 15.4.2, w następujących okresach:
	- 10.3.1. raz w miesiącu, po zakończeniu miesiąca kalendarzowego, łącznie dla wszystkich Kampanii, w których Wydawca brał udział w danym miesiącu, na podstawie Raportów dostarczonych przez Reklamodawców w danym miesiącu;
	- 10.3.2. dla określonych Kampanii, zgodnie z warunkami określonymi w Serwisie PP, wartość Konwersji może być naliczana dwa razy w miesiącu kalendarzowym, pod warunkiem dostarczenia przez Reklamodawcę odpowiednich Raportów z realizacji danej Kampanii.

Rozliczenie wartości Konwersji uzyskanych przez Wydawcę w danym okresie rozliczeniowym będzie zamieszczane przez Organizatora w Koncie Wydawcy w Serwisie PP.

- 10.4. Jeżeli określona w rozliczeniu, o którym mowa w ust. 15.3, wartość Konwersji uzyskanych przez Wydawcę:
	- 10.4.1. będzie wynosiła co najmniej 100 PLN brutto Wydawca uzyska prawo do wypłaty wynagrodzenia zgodnie z warunkami określonymi w ust. 15.5;
	- 10.4.2. będzie wynosiła mniej niż wartość wskazana w ust. 15.4.1 wartość ta zostanie doliczona do wartości Konwersji uzyskanych przez Wydawcę w kolejnych okresach rozliczeniowych, do czasu uzyskania przez Wydawcę łącznej wartości Konwersji równej co najmniej wartości określonej w ust. 9.4.1, a wtedy dla takiej wartości Konwersji będą miały zastosowanie postanowienia ust. 15.4.1. Wydawca uzyskuje również prawo do wypłaty wynagrodzenia zgodnie z warunkami określonymi w

ust. 15.5 z upływem ostatniego dnia roku kalendarzowego, nawet jeżeli w okresie do ostatniego dnia roku kalendarzowego wartości Konwersji uzyskanych przez Wydawcę w kolejnych okresach rozliczeniowych nie uzyska łącznej wartości Konwersji równej wartości określonej w ust. 15.4.1.

- 10.5. W przypadku, gdy za określony okres rozliczeniowy Wydawca uzyska prawo do wypłaty wynagrodzenia, zgodnie z postanowieniami ust. 15.4, Organizator wypłaci Wydawcy wynagrodzenie w wysokości równej uzyskanej wartości Konwersji, przy czym wpłata wynagrodzenia nastąpi w terminie 30 dni od dnia otrzymania od Wydawcy odpowiedniego dokumentu księgowego (np. faktury VAT, rachunku), który to dokument księgowy Wydawca będzie wystawiał na podstawie rozliczenia, o którym mowa w ust. 15.3, i dostarczał Organizatorowi w formie elektronicznej za pośrednictwem funkcjonalności Serwisu PP.
- 10.6. W przypadku rozwiązania lub wygaśnięcia umowy o świadczenie usług drogą elektroniczną pomiędzy Wydawcą a Organizatorem przed uzyskaniem przez Wydawcę prawa do wypłaty wynagrodzenia zgodnie z postanowieniami ust. 15.4 powyżej, Organizator wypłaci Wydawcy wynagrodzenie w wysokości wartości Konwersji uzyskanych do dnia rozwiązania lub wygaśnięcia umowy o świadczenie usług drogą elektroniczną, przy czym wpłata wynagrodzenia nastąpi w terminie 30 dni od dnia otrzymania od Wydawcy odpowiedniego dokumentu księgowego (np. faktury, rachunku), który to dokument księgowy Wydawca wystawi i dostarczy Organizatorowi zgodnie z warunkami określonymi w ust. 15.5 powyżej.
- 10.7. Wydawca nie ma prawa do wynagrodzenia za Konwersje uzyskane z naruszeniem przepisów prawa lub warunków określonych w Regulaminie, w szczególności na skutek Sztucznego Ruchu. Organizator zastrzega sobie prawo wstrzymania wypłaty Wydawcy wynagrodzenia w przypadku zaistnienia uzasadnionego podejrzenia, że Wydawca uzyskał Konwersje z naruszeniem przepisów prawa lub warunków określonych w Regulaminie, w szczególności na skutek Sztucznego Ruchu, do czasu wyjaśnienia wątpliwości.
- 10.8. Wydawca jest zobowiązany do dokonania we własnym zakresie rozliczeń należności z tytułu wszelkich zobowiązań publicznoprawnych, w tym podatków i składek na ubezpieczenie społeczne z tytułu uzyskanych na podstawie współpracy z Organizatorem przychodów.
- 10.9. Organizator niniejszym akceptuje elektroniczną formę otrzymywania dokumentów księgowych (faktur VAT, rachunków), z zastrzeżeniem że powinny być one dostarczane za pośrednictwem funkcjonalności Serwisu PP lub na adres e-mail: księgowosc@blueservices.pl.
- 10.10. W odniesieniu do Wydawców będących podmiotami zagranicznymi i czynnymi podatnikami VAT, kwota 100 PLN, o której mowa w ust. 15.4.1 powyżej stanowi kwotę netto, tj. bez podatku VAT. W przypadku, gdy należne Wydawcy wynagrodzenie będzie wypłacane przelewem zagranicznym, Organizator będzie uprawniony do potrącenia z uiszczanej kwoty wynagrodzenia wartość ponoszonej przez Organizatora opłaty manipulacyjnej za przelew zagraniczny – Organizator zrealizuje wypłatę wyłącznie w przypadku, gdy kwota należnego Wydawcy wynagrodzenia będzie wyższa niż wartość ponoszonej przez Organizatora opłaty manipulacyjnej za przelew zagraniczny.
- 10.11. W celu dokonywania rozliczeń Wydawca dokona odpowiedniej weryfikacji i uwierzytelnienia, zgodnie z warunkami udostępnionymi w ramach funkcjonalności Serwisu PP lub przed wystawieniem pierwszego dokumentu księgowego, pod rygorem wstrzymania wypłaty należnego Wydawcy wynagrodzenia, w tym udostępni Organizatorowi i umożliwi weryfikację dotyczących go informacji lub danych (o ile będzie miało zastosowanie) w zakresie:
	- 10.11.1. kopię odpisu aktualnego z rejestru przedsiębiorców Krajowego Rejestru Sądowego lub innego rejestru właściwego dla przedsiębiorców w kraju siedziby Wydawcy;
	- 10.11.2. kopię zaświadczenia o nadaniu numeru REGON, jeżeli Wydawca będzie posiadał taki numer;
	- 10.11.3. kopię decyzji o nadaniu numeru NIP lub numeru identyfikacyjnego dla celów podatkowych nadanego przez kraj członkowski Unii Europejskiej;
	- 10.11.4. kopię potwierdzenia zgłoszenia rejestracyjnego jako podatnika VAT czynnego (dot. zarejestrowanych podatników VAT czynnych);
	- 10.11.5. Wydawca będący podmiotem zagranicznym jest zobowiązany dostarczyć również kopię swojego aktualnego certyfikatu rezydencji podatkowej wystawiony przez urząd skarbowy. W przypadku

niedopełnienia tego obowiązku Organizator, zgodnie z obowiązującymi przepisami podatkowymi w Polsce, dokona potrącenia podatku u źródła według stawki 20%, a na rachunek bankowy Wydawcy przekaże 80% wartości należnego Wydawcy wynagrodzenia.

## § 11. Dane osobowe.

- 11.1. Dane osobowe osób fizycznych będących Wydawcami lub reprezentujących Wydawców, podawane przez te osoby w momencie dokonywania rejestracji Konta w Serwisie PP lub podczas korzystania z funkcjonalności Programu Partnerskiego Bluepartner, są umieszczane i przetwarzane w bazie danych Organizatora. Podanie przez takie osoby fizyczne danych osobowych jest dobrowolne, ale konieczne do korzystania z funkcjonalności Serwisu PP i Programu Partnerskiego Bluepartner.
- 11.2. Administratorem danych osobowych osób fizycznych będących Wydawcami lub reprezentujących Wydawców jest Organizator.
- 11.3. Podstawa prawna, cel, okres przetwarzania danych osobowych oraz uprawnienia przysługujące osobie, której dane są przetwarzane, a także inne ważne informacje dotyczące zasad przetwarzania danych osobowych są szczegółowo określone w Polityce Prywatności Blue Services Sp. z o.o., uwzględniającej przepisy Rozporządzenia Parlamentu Europejskiego i Rady (UE) 2016/679 z dnia 27 kwietnia 2016r. w sprawie ochrony osób fizycznych w związku z przetwarzaniem danych osobowych i w sprawie swobodnego przepływu takich danych oraz uchylenia dyrektywy 95/46/WE (ogólne rozporządzenie o ochronie danych).
- 11.4. W przypadku pytań dotyczących przetwarzania danych osobowych lub w celu realizacji uprawnień osób, których dane są przetwarzane, wynikających z Rozporządzenia, o którym mowa w ust. 16.3, możliwy jest kontakt z inspektorem ochrony danych osobowych Blue Services Sp. z o.o. pod adresem odo@blueservices.pl lub pisemnie na adres Organizatora wskazany w ust. 2.4.2, z dopiskiem: ochrona danych osobowych.
- 11.5. Odbiorcami danych osobowych osób fizycznych będących Wydawcami lub reprezentujących Wydawców mogą być Reklamodawcy (lub ich kontrahenci), do których Kampanii przystąpią Wydawcy.
- 11.6. Przetwarzanie, o którym mowa w ust. 16.1 będzie trwało do momentu:
	- 11.6.1. korzystania z Serwisu PP przez Wydawcę lub Reklamodawcę, którego dane dotyczą;
	- 11.6.2. do momentu zamknięcia Konta, w przypadkach, o których mowa w ust. 7.4.3, 7.6, 7.7 lub
	- 11.6.3. do momentu przedawnienia wzajemnych roszczeń, które mogą powstać w związku z korzystaniem z Programu Partnerskiego Bluepartner
	- w zależności od tego, który z tych terminów nastąpi później.

## § 12. Prawa własności intelektualnej.

- 12.1. Organizator oświadcza, że z momentem udostępnienia Wydawcom za pośrednictwem Serwisu PP Kreacji Marketingowych stanowiących utwory w rozumieniu ustawy z dnia 4 lutego 1994 r. o prawie autorskim i prawach pokrewnych, będzie w pełni uprawniony do udzielenia Wydawcom odpowiednich praw do korzystania z tych Kreacji Marketingowych na warunkach określonych w ust. 17.2.
- 12.2. Z momentem udostępnienia w Serwisie PP Kreacji Marketingowej, o której mowa w ust. 17.1, Organizator udziela Wydawcom prawa do korzystania z danej Kreacji Marketingowej, na polach eksploatacji wskazanych w ust. 17.3, lecz wyłącznie:
	- 12.2.1. w ramach Kampanii, do której została udostępniona dana Kreacja Marketingowa,
	- 12.2.2. w Platformach komunikacyjnych zapewnianych przez Wydawcę,
	- 12.2.3. zgodnie z warunkami udostępniania i korzystania z Kreacji Marketingowej określonymi w Serwisie PP oraz w Regulaminie.
- 12.3. Zgodnie z ust. 17.2 Wydawcy uzyskują prawo do korzystania z Kreacji Marketingowej, na następujących polach eksploatacji:
- 12.3.1. wprowadzenie, utrwalanie i zwielokrotnianie Kreacji Marketingowej w postaci elektronicznej, w szczególności w pamięci komputera,
- 12.3.2. publiczne rozpowszechnianie, odtwarzanie, wyświetlanie oraz udostępnianie Kreacji Marketingowej za pośrednictwem sieci Internet, aby każdy mógł mieć do niej dostęp w miejscu i w czasie przez siebie wybranym,
- 12.3.3. nadanie i odbiór za pomocą sieci Internet lub innej sieci typu WAN.
- § 13. Postanowienia końcowe.
- 13.1. Regulamin jest dostępny dla każdego Wydawcy na stronie www: [https://bluepartner.e](https://bluepartner./)u
- 13.2. Regulamin ustanawia Zarząd Organizatora. Regulamin może być z ważnych przyczyn zmieniony przez Zarząd Organizatora, przy czym za ważne przyczyny uznaje się:
	- 13.2.1. poprawę poziomu bezpieczeństwa Serwisu PP, Systemu BL lub funkcjonalności Programu Partnerskiego Bluepartner;
	- 13.2.2. zwiększenie w Serwisie PP, Systemie BL lub w ramach funkcjonalności Programu Partnerskiego Bluepartner poziomu ochrony danych Wydawców lub Reklamodawców, w szczególności danych osobowych;
	- 13.2.3. poprawę funkcjonalności Serwisu PP, Systemu BL lub Programu Partnerskiego Bluepartner;
	- 13.2.4. zwiększenie konkurencyjności Serwisu PP, Systemu BL lub Programu Partnerskiego Bluepartner w stosunku do serwisów internetowych, systemów lub programów o podobnej tematyce i przedmiocie świadczonych usług;
	- 13.2.5. zmianę kosztów pracy, kosztów dostawców usług zewnętrznych lub kosztów infrastruktury wykorzystywanej do utrzymywania i obsługi Serwisu PP, Systemu BL lub Programu Partnerskiego Bluepartner;
	- 13.2.6. zmianę przepisów prawa lub wydanie decyzji administracyjnych mających znaczenie dla funkcjonowania Serwisu PP, Systemu BL lub Programu Partnerskiego Bluepartner.
- 13.3. Zmiany Regulaminu wchodzą w życie w terminie 5 dni od daty wysłania informacji o zmianie Regulaminu na ostatnie znane Organizatorowi adresy e-mail Wydawców, z zastrzeżeniem postanowień ust. 18.3 poniżej. Ogłoszenie o zmianie Regulaminu prezentowane będzie również Wydawcom w ich Koncie w Serwisie PP oraz na stronie internetowej Serwisu PP.
- 13.4. Zmiany Regulaminu wiążą Wydawcę od dnia ich wejścia w życie, jeżeli Wydawca nie wypowie umowy o świadczenie usług drogą elektroniczną w terminie 5 dni od dnia wysłania przez Organizatora informacji o zmianie Regulaminu. Wypowiedzenie umowy o świadczenie usług drogą elektroniczną ma w takim przypadku skutek z momentem otrzymania wypowiedzenia przez Wydawcę. Do zachowania terminu wystarczy złożenie wypowiedzenia za pośrednictwem wiadomości poczty elektronicznej wysłanej na adres email Organizatora wskazany w 2.4.1 Regulaminu, złożone do godz. 23:59:59 ostatniego dnia terminu, ze wskazaniem, że wiadomość dotyczy wypowiedzenia umowy o świadczenie usług drogą elektroniczną, tj. rezygnacji z korzystania z funkcjonalności Programu Partnerskiego Bluepartner.

## Załącznik nr 1 do Regulaminu Programu Partnerskiego Bluepartner

Wzór formularza: Oświadczenie o odstapieniu od umowy o świadczenie usług drogą elektroniczną

(formularz ten należy wypełnić i odesłać tylko w przypadku chęci odstąpienia od umowy)

‒ Adresat: Blue Services Sp. z o.o., ul. Powstańców Warszawy 19, 81-718 Sopot, adres e-mail dla kontaktu drogą elektroniczną: info@bluepartner.pl

‒ Ja niniejszym odstępuję od umowy od umowy o świadczenie usług drogą elektroniczną: ......................................................................................................................................................................................... ...........................................................................................................

# Bluepartner - regulamin świadczenia usług drogą elektroniczną

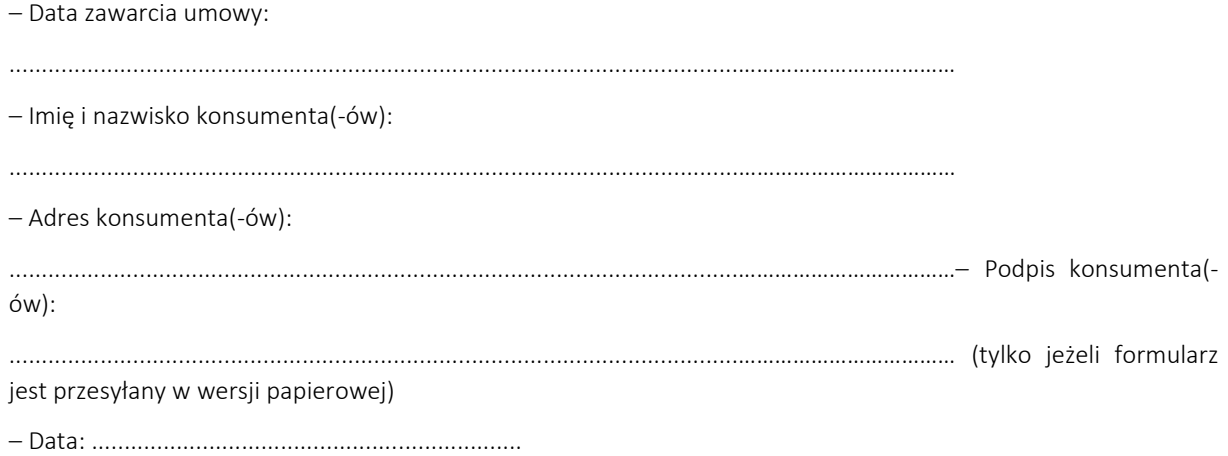